केन्द्रीय बौद्ध विद्या संस्थान, उच्चतर माध्यमिक विद्यालय,चोगलमसर,लेह केन्द्र शासित प्रदेश लद्दाख।

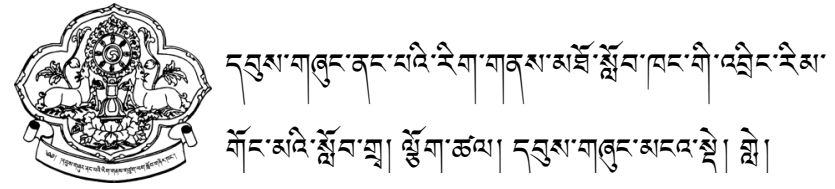

Central Institute of Buddhist Studies, Senior Secondary School Choglamsar Leh 194104 (U.Tof Ladakh) India. E:mail: [principal.cibsleh@gmail.com](mailto:principal.cibsleh@gmail.com)

संपूर्णानंद संस्कृत विश्वविद्यालय, वाराणसी (सीमान्त प्रदेशीय) केन्द्रीय बौद्ध विद्या संस्थान, चोगलमसर, लेह लद्दाख।

निम्न विषयों के आधार पर पाठ्यक्रम  $2024$ - $2025$  से प्रभावी ।

पूर्णांक- 100 Maximum Marks-100 बणह्णंक -70 External- 70 अन्तररक- 30 Internal- 30

## **उत्तर मध्यमा प्रथम**

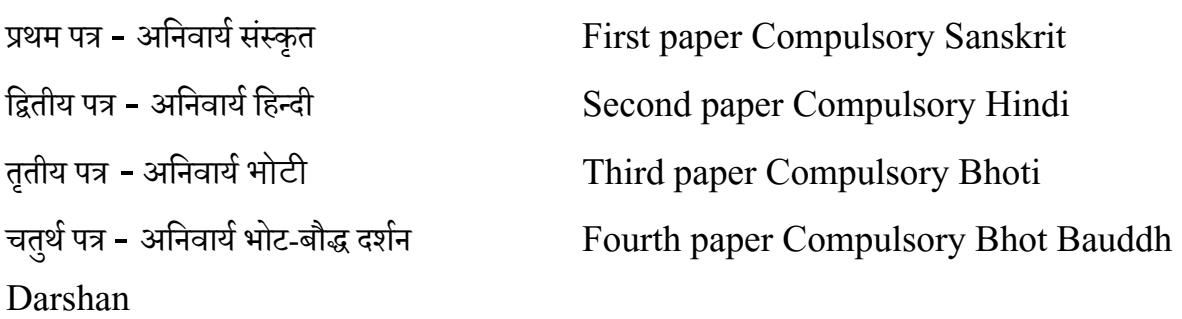

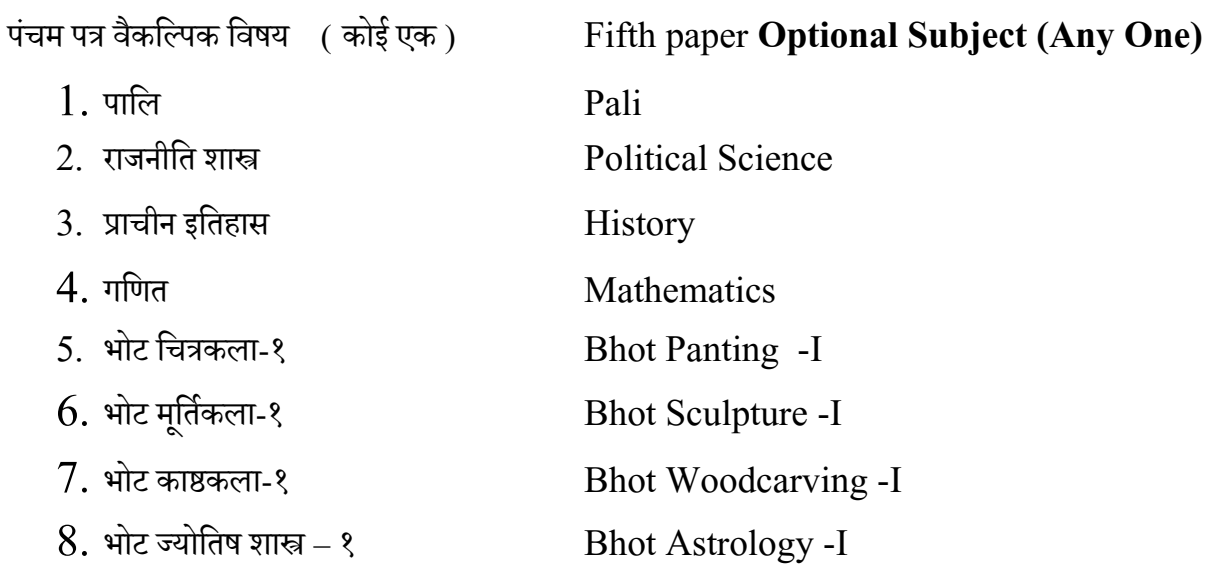

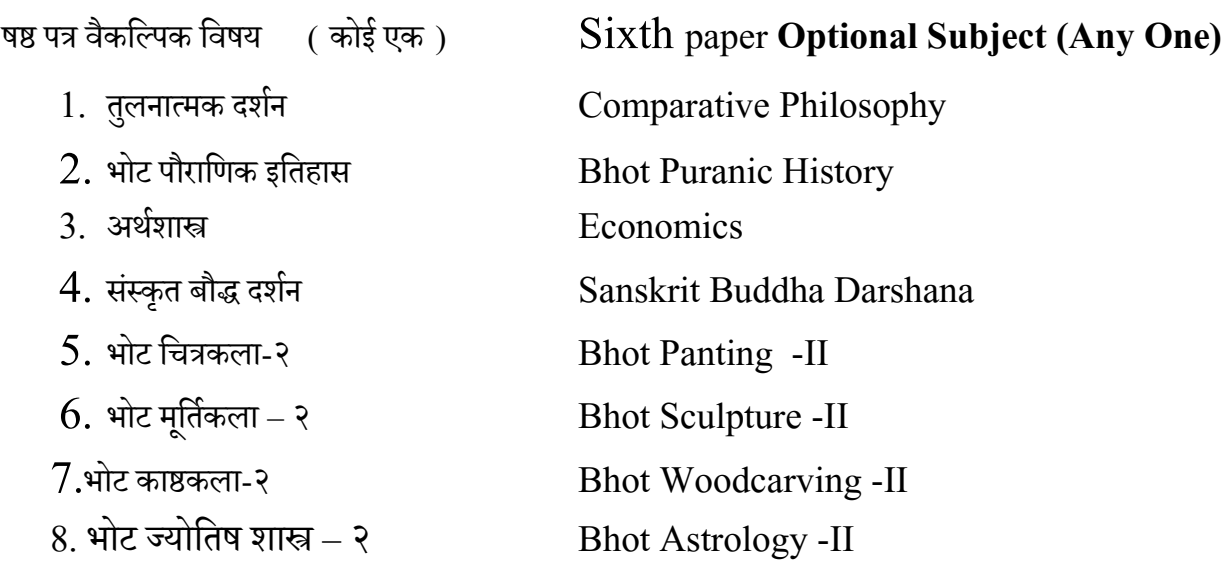

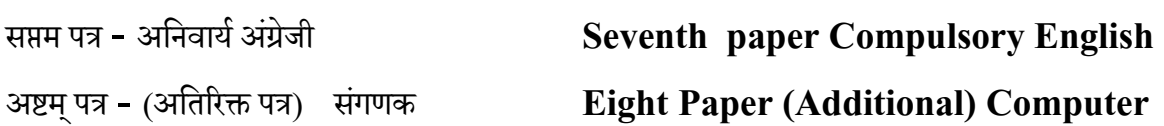

## **उत्तर मध्यमा-प्रथम** अनिवार्य संस्कृत

**प्रथम प्रश्न-पत्र पूर्ाांक- 100**

## **बाह्ांकः- 70 अन्तररकः-30**

## पाठ्य पुस्तक:

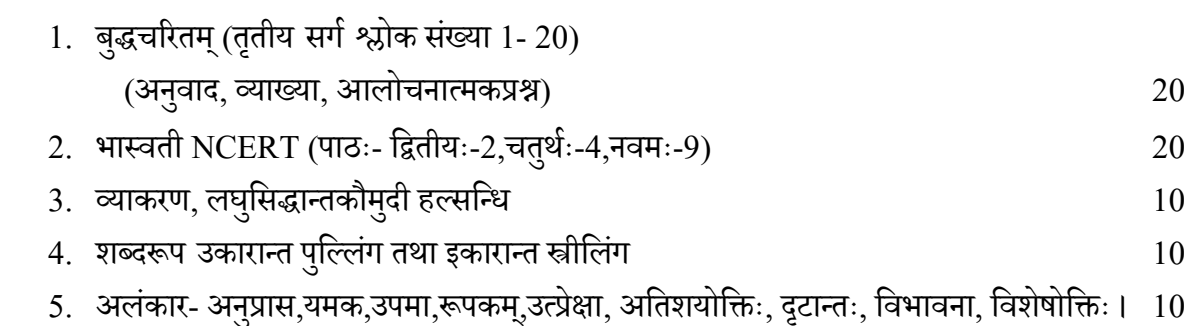

## अंक विभाजन:-

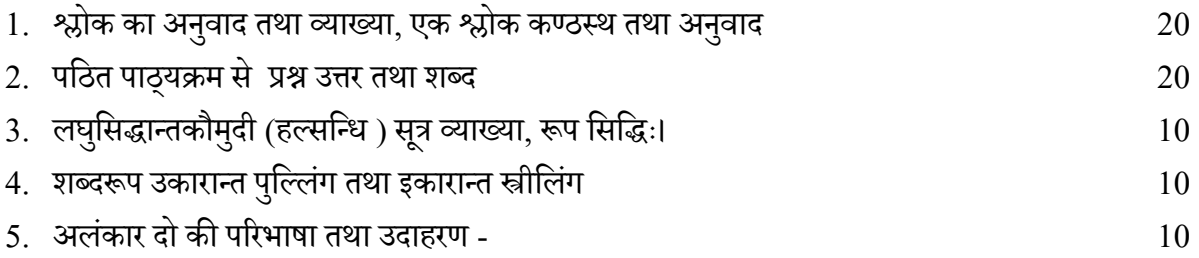

## **अन्तररक मूलयांकि- 30**

परियोजना एवं कार्य–  $10$ 

दैनिक उपस्थितिः- 10

प्रस्तुतिकरण एवं परीक्षा -10

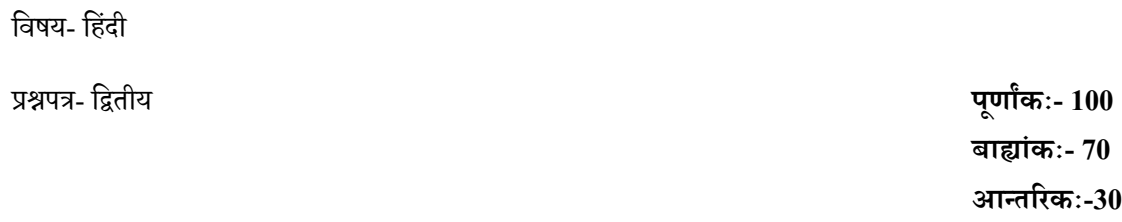

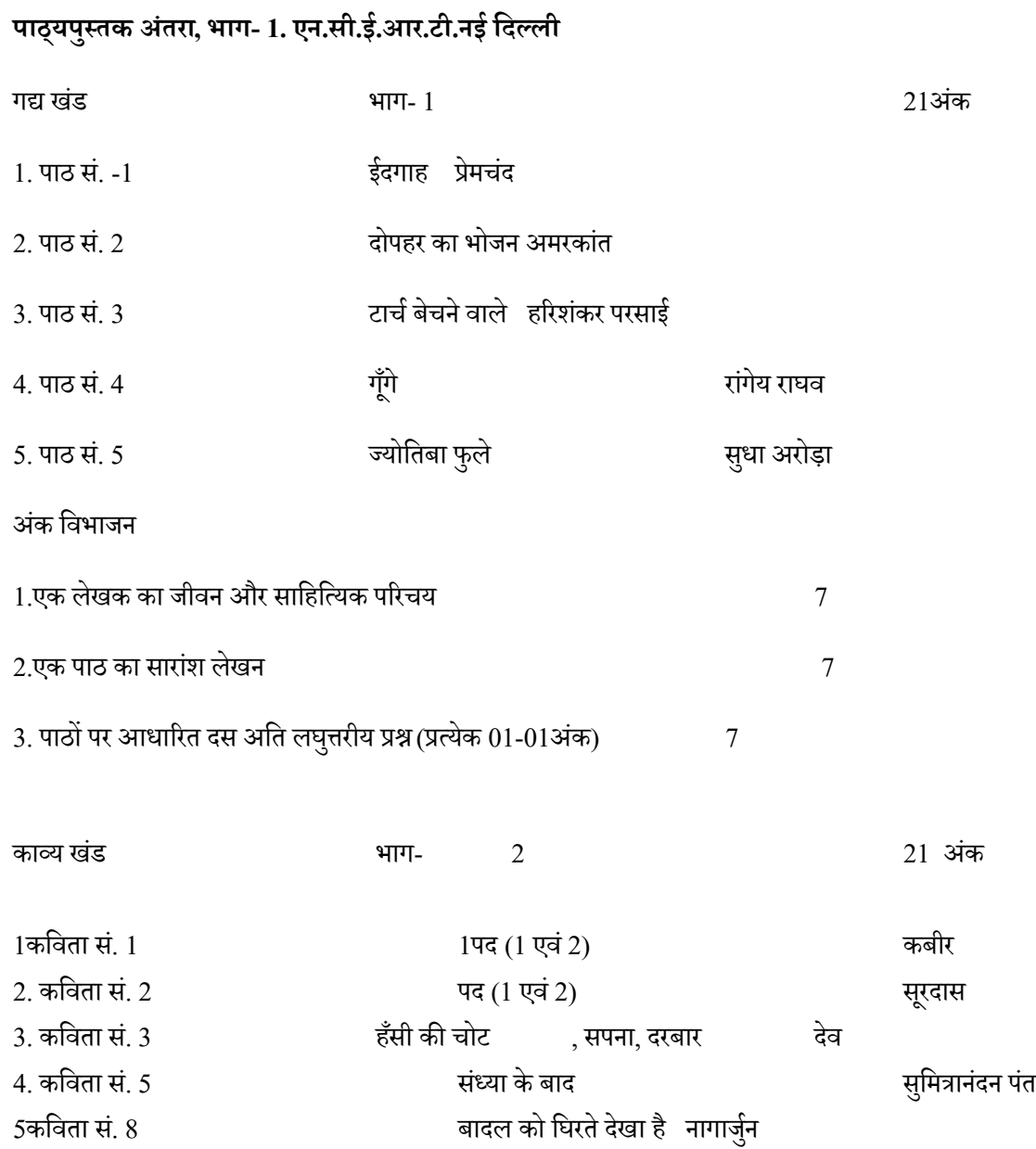

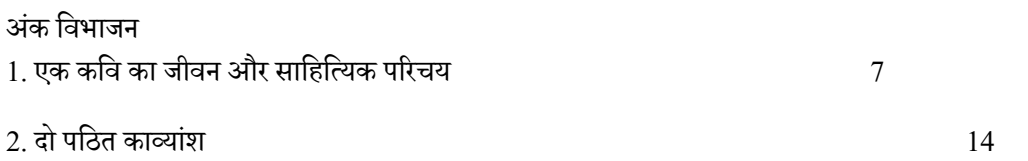

भाग-
$$
3
$$

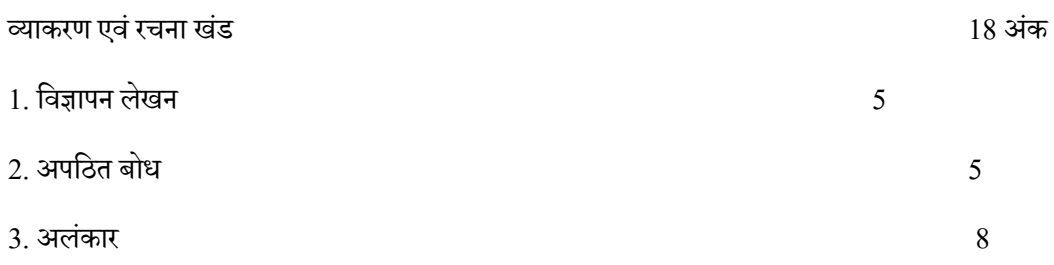

#### भाग $4$

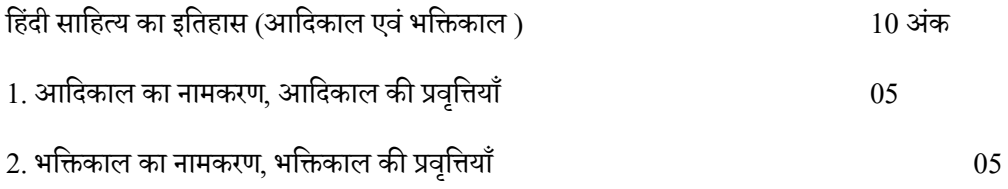

## **अन्तररक मूलयांकि- 30**

परियोजना एवं कार्य $-10$ दैनिक उपस्थितिः-  $10$ प्रस्तुतिकरण एवं परीक्षा -10

## सहायक पुस्तकें

1. हिंदी साहित्य का इतिहास-लेखनविश्वनाथ त्रिपाठी रा. शै. अनुसंधान और प्रशिक्षण परिषद् नई दिल्ली

2. हिंदी व्याकरण (कक्षा 11 और 12 के लिए) : रा. शै. अनुसंधान और प्रशिक्षण परिषद् नई दिल्ली

3. सुबोध हिंदी व्याकरण तथा निबंध रचना : डॉ. जियालाल हंडू कपूर ब्रदर्स, जम्मू

*हुँ* गुरुगदहुँ गान्छन्। सुरुगदहुँ गाउँ सुरुगदहु गान्धिः सिन् । अञ्चलशास्य ণ্য ক্ষেত্র দ্রু শিল্পী গুলি বার্গ বিদ্রোজন বিদ্রোধ্যে বিদ্যালয় বিদ্যালয় বিদ্যালয় বিদ্যালয় বিদ্যালয় বিদ্য ༢ སོན་འཇུག་རྟགས་ཀི་འཇུག་པ་བཤད་པ། ল্ল**্লুমাঙ্গিৰ্ম্মা** ষ্ট্ৰিৰ্ব্ব্ছনাণ্ডুম্মেশ্বৰ্য্মান্ত্ৰ্যান্ক্ৰ্যান্ত্ৰ্যান্ত্ৰ্যান্ত্ৰ্যান্ত্ৰ্যান্ত্ৰ্যাণ্ড<br>অ َ अूर्व उह्या ब्रां सूर्य छैवा है स्ने उद्धिया सामने सालिक अञ्चल के सूर्य स्थान कुछ स्था साला से बेन्न प्राप्त<br>ब्राज्ञा के सुर्वास्थ्य स्थान के साथ स्थान के सुर्वास्थ्य के सुर्वास्थ्य स्थान कुछ सुर्वास्थ्य साथ सम्बन्ध स བདག་གཞན་དང་དུས་གསུམ་གི་རྣམ་གཞག།། য়ৢঁবন্দ্বব্দ্বান্ত্বৰূপে ন্দশ্বনা لَالْكُمَاسِينَ وَاللهُ إِلَيْهِ وَاللَّهِ وَاللَّهُ وَاللَّهُ وَاللَّهُ وَاللَّهُ وَاللَّهُ وَاللَّهُ وَاللَّ<br>اللَّهُ وَاللَّهُ وَاللَّهِ وَاللَّهِ وَاللَّهُ وَاللَّهُ وَاللَّهُ وَاللَّهُ وَاللَّهِ وَاللَّهِ وَاللَّهِ وَ इेश:व्ह्याड्मबाश:ग्रे.व्ह्या:न:नलर:न.वेश:ब्र.ब.चर्चा ལྡེན་ཚན་དང་པོ། ༡ རྡེས་འཇུག་གི་རྟགས་སིར་གསུམ་དུ་དབྡེ་བ་ན་ས་དྲག་གཞན་སིར་འཇུག་ཚུལ་བར། ༢ इबानायाबीका. केन्द्र बेन्द्र बेन्द्र सेन्द्र बाद्धिकार्या अञ्चल स्वयं केन्द्र बाद्धिकारी अञ्चल अञ्चल अञ्चल अञ्<br>चबानायाबीका. केन्द्र बेन्द्र सेन्द्र सेन्द्र बिखानार्थकारु साधुर्युद्धिकारी अञ्चल अञ्चल अञ्चल अञ्चल अञ्चल अञ् ༤ཕི་མ་གང་ལྟར་གི་འགྱུར་བ་ནས་རྣམ་དབྡེ་འདྲྡེན་ཚུལ་བར།

**Paper 3rd** য়ৢঁবন্দব্দর্শী ন্দর্শ্মিণ

সী হিনাৰা বেইনা ব্ল্যাল্ম নাৰাচাৰা নাৰা অন্যান্য শ্ৰন্থ ট্ৰান্ম নাৰাছৰ বিভিন্ন সমূহৰ বিভিন্ন নাৰাৰা

འཛིན་གྲྭདབུ་མ་གོང་མ་ལོ་རིམ་དང་པོ། **UM I** ্ষ্ট্ৰ খ**াৰ্ট্ ক্ৰীম শৰ্মা কৰিবলৈ বিষয়ে বিষয়ত বিষয়** কৰিবলৈ স্থাপন কৰিবলৈ স্থাপন কৰিবলৈ স্থাপন কৰিবলৈ স্থাপন কৰ<br>বৰ্তমান কৰিবলৈ স্থাপন কৰিবলৈ স্থাপন কৰিবলৈ স্থাপন কৰিবলৈ স্থাপন কৰিবলৈ স্থাপন কৰিবলৈ স্থাপন কৰিবলৈ স্থাপন འབི་རྒྱུག་ལ་འཐོབ་ཨང་། ༧༠ **External: 70** ক<sup>্</sup>ন্ন্ৰিম'খ্ৰী'ৰ্ম্বৰ জন' | ২০ **Internal Marks: 30** 

<u>২</u>য়ৼার স্ট্রন ক্রন দুর্দ্

$$
\begin{array}{ccc} \mathbf{1} & \mathbf{1} & \mathbf{
$$

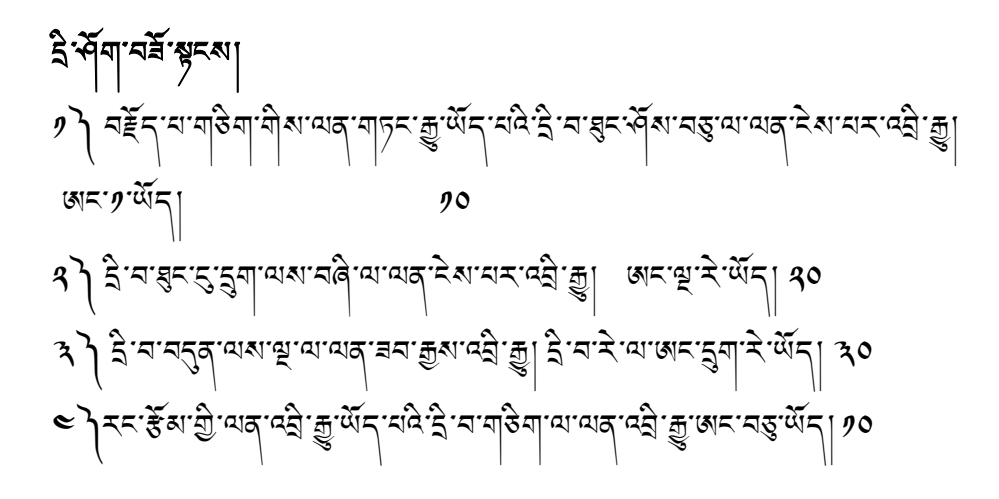

## **Internal Assessment 30MARKS**

- I) Presentation 10 marks
- II) Assignment 10 marks
- III) Attendance 10 marks

া বা নুষ্ট বি.ন.নাৰ নাৰ বা নাৰ ক্ৰম কৰি আৰু বা নাৰ বা নাৰ বা নাৰ বা নাৰ বা নাৰ বা নাৰ বা নাৰ বা নাৰ বা নাৰ বা<br>নাৰ প্ৰায় প্ৰায় প্ৰায় প্ৰায় প্ৰায় প্ৰায় প্ৰায় প্ৰায় প্ৰায় প্ৰায় প্ৰায় প্ৰায় প্ৰায় প্ৰায় প্ৰায় প  $\left| \frac{1}{2}$ ্বি'ন'ন্ $\frac{2}{3}$ 'অম'ঞ্জ'ন' জ্ঞান'ৰি'ন মন্ত্ৰী জ্ঞান'ৰ অন' $\left| \frac{1}{2}x \right|$   $\left| \frac{1}{2}x \right|$ बौ द्वाराज्ञ्च्याल्लालान्द्वान्नारुखण्डार्यालेखण्डार्याः अस्य अस्य प्र <= ३५ बर अंदे हैं ने ना अन्यान् के स्था स्वयं के स्वयं के स्वयं स्वयं स्वयं के ब्लै

<sup>ক্ষ্</sup>র ক্রুশ শার্থ কর্মী বা সামের সামার প্রাকৃতি হয়। External: 70 Marks འཛིན་གྲྭའི་ནང་གི་དཔྱད་ཞིབ། འཐོབ་ཨང། ༣༠། Internal: 30 སོབ་ཚན། उल्लेखा:चार्ड्स् मारुखा। अह्हा चार्या सुन्ध्या सुरुख के अन्य अन्य सुन्ध्यान्य के स्वास्थ्य ৰ্ম্'খ্ৰব্'ষ্ট্ৰ দ্বি| মংহি মাই দ্বাজ্যৰ অনিৰ্যাদন দিন্দ্ৰ শ্লীৰ মাৰাজ্যৰ বিষয়া আৰু মাৰাজ্যৰ <u>য়</u>ॕॖॖॖॖॖॻॱॸऺॣॸॱॸॣफ़ॗॱॷॕॷॱॶॴ  $\sum_{j}$ ์ สับธุร $\frac{1}{3}$ รับธุร $\frac{1}{3}$ จุ้ง $\frac{1}{3}$ ที่ $\frac{1}{3}$   $\frac{1}{3}$   $\frac{1}{3}$   $\frac{1}{3}$   $\frac{1}{3}$   $\frac{1}{3}$   $\frac{1}{3}$   $\frac{1}{3}$   $\frac{1}{3}$   $\frac{1}{3}$   $\frac{1}{3}$   $\frac{1}{3}$   $\frac{1}{3}$   $\frac{1}{3}$   $\frac{1}{3}$   $\frac{1}{3}$   $\frac{$ उ) अँचः क्षयार्था अर्थाज्ञान्यः ७४ वरुः २० वरः लुवा बरुञ्जयं अर्दुन् दिवास्युत्रं अर য়্রঁন ন্দ্রিন শত্ত্বি শ্রুষ ক্রমণ কর্মা া স্ট্রিম ক্রন্দর্শ প্রাভ্রাম গব্রু ১৮ বন বিষয়া নম্ভন স্ট্রন  $\mathcal{A}$  $\left[ \begin{array}{cc} \frac{1}{2} & \frac{1}{2} \mathbb{E} \mathbb{E}$ उ) अँचः अर्थात्रा सूचान्ना अर बेला ७४ वर्ग वर्गयार्थकुं ग्रेन  $\epsilon$ े अँच कब बाँच। संवाजनका ८३ वंश ४० वन। अन्यान अवार्यू स

འཛིན་གྲྭ དབུ་མ་གོང་མ་ལོ་རིམ་དང་པོ། Class: Uttar Madhyama I ষ্ট্ৰম'ৰ্জ্জা ফ্ৰু'মাৰ্ক্'| স্থাপনি স্থাপনি স্থাপনি স্থাপনি স্থাপনি স্থাপনি স্থাপনি স্থাপনি স্থাপনি স্থাপনি স্<br>স্থাপনি স্থাপনি স্থাপনি স্থাপনি স্থাপনি স্থাপনি স্থাপনি স্থাপনি স্থাপনি স্থাপনি স্থাপনি স্থাপনি স্থাপনি স্থাপ  $|\hat{\mathbf{A}}^{\mathbf{a}}\hat{\mathbf{A}}^{\mathbf{b}}|$  Paper :  $4^{\text{th}}$ ಕು ಸರೀತಿ ನಡೆಸಿದ್ದಾರೆ. ಇದೇ ಸಂಸ್ಥೆಗಳು ಸಂಪುಟವಾಗಿ ಇದೇ ಸಂಸ್ಥೆಗಳು ಸಂಪುಟವಾಗಿ ಸಂಸ್ಥೆಯ ಸಂಸ್ಥೆಯ ಸಂಸ್ಥೆಯ ಸಂಸ್ಥೆಯ ಸಂಸ್ಥೆಯ<br>ಕಾರ್ಯಾಟಕ ಸಂಸ್ಥೆಯ ಸಂಸ್ಥೆಯ ಸಂಸ್ಥೆಯ ಸಂಸ್ಥೆಯ ಸಂಸ್ಥೆಯ ಸಂಸ್ಥೆಯ ಸಂಸ್ಥೆಯ ಸಂಸ್ಥೆಯ ಸಂಸ್ಥೆಯ ಸಂಸ್ಥೆಯ ಸಂಸ್ಥೆಯ ಸಂಸ್ಥೆಯ ಸಂಸ್

କ୍ତ'୩<u>ମ</u>ୁବ'ଝିବ|

 འཛིན་གྲྭའི་ནང་གི་དཔྱད་ཞིབ། འཐོབ་ཨང། ༣༠ **Internal Assessment Marks-30**  $\mathcal{P}$ ১ এই ব্রুষ্ণ বর্তু মর্ষী বর্ষ বাজা  $\mathcal{P}$  a  $\mathcal{P}$  1. Class Attendance  $10$  $\mathcal{A}$   $\hat{\mathcal{A}}$   $\hat{\mathcal{A}}$   $\hat{\mathcal{A}}$  $\hat{\mathcal{A}}$   $\hat{\mathcal{A}}$   $\hat{\$ ༣༽ འཛིན་གྲྭའི་གཏམ་བཤད། འཐོབ་ཨང།༡༠ 3. Class Presentation 10

- 
- 
- 

पंचम–पत्र काटका व्याप्तांक व्याप्तांक पूर्णांक 100 बाह्यांक $-$  70 आन्तरिक मूल्यांकन $-$  30

1.धम्मपद– बाह्य करने के साथ करने के साथ करने के अन्न करने के अन्न करने के अन्न करने के अन्न करने के अन्न करने

पापवग्गो

दण्डवग्गो

2- dPpk;.k O;kdj.k& vad&20

इत्थि-पच्चय, समासकप्पो, (पेज 149 से 174 तक)

3- ikfy O;kdj.k& vad&10

जरावग्गो

बुद्धवग्गो

धातु रूप – पठ, भव, हस, गम, पच लिख,

शब्द रूप– एच, मुद, वद, मर, फल

## आंतरिक मूल्यांकन  $-$  30

कक्षा उपस्थिति–10 कक्षा प्रस्तुतिकरण—10 अधिन्यास कार्य– 10

## संदर्भ ग्रन्थ सूची-

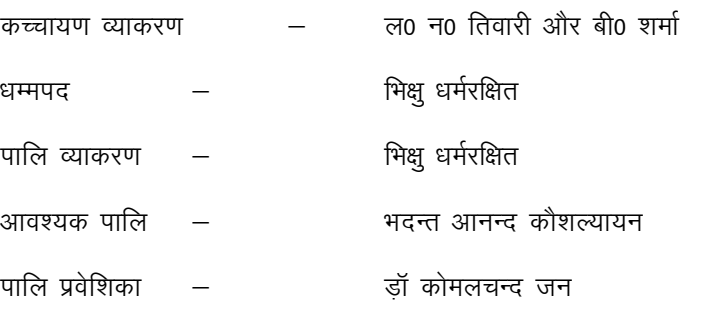

## **Subject: - Political Science Max.Marks: -100 Paper 5th**

 **External: 70marks Internal: - 30marks**

### **ANNUAL SYLLABUS**

### **POLITICAL SCIENCE**

#### **1. Constitution: Why and How?**

- Why do we need a Constitution?
- What is Constitution?
- How was the Indian Constitution made?
- Composition of the Constituent Assembly
- Sources of Indian Constitution

#### **2. Rights in the Indian Constitution:**

- Importance of Rights
- Fundamental Rights in the Indian Constitution
- Writs in the Indian Constitution
- Directive Principles of State Policy
- Relationship between Fundamental Rights and Directive Principles

#### **3. Election and Representation:**

- Method or System of Election in India
- First Past the Post System
- Proportional Representation System
- Why did India Adopt the FPTP System?
- Free and Fair Election
- Independent Election Commission
- Electoral Reform

#### **4. Executive:**

- What is Executive?
- Different Types of Executive
- Parliamentary Executive in India
- President
- Prime Minister and Council of Ministers
- Permanent Executive

#### **5. Legislature:**

- Why do we need a Parliament?
- Why do we need Two Houses of Parliament?
- What does the Parliament do?
- How does the Parliament make law?
- How does the Parliament Control the Executive?

### **6. Judiciary:**

- Why do we need an Independent Judiciary?
- Appointment and Removal of Judge
- The Structure of The Judiciary
- Jurisdiction of the Supreme Court
- Judicial Activism
- Judiciary and Rights
- Judiciary and Parliament

### **7. Federalism:**

- What is Federalism?
- Federalism in the Indian Constitution
- Federalism with a Strong Central Government
- Conflicts in India's Federal System
- Centre-State Relation
- Demands for New States
- Special Provision of Jammu and Kashmir

### **8. Local Government:**

- What is Local Government?
- Growth of Local Government in India
- Constitutional  $73<sup>rd</sup>$  and  $74<sup>th</sup>$  Amendments
- Implementation of  $73<sup>rd</sup>$  and  $74<sup>th</sup>$  Amendments

### **9. Constitution as a Living Document:**

- Are Constitution Static?
- How to Amend the Constitution?
- Why have there been so many Amendments?
- Basic Structure and Evolution of the Constitution
- Constitution as a Living Document

### **10. The Philosophy of the Constitution:**

- What is the Philosophy of the Constitution?
- Individual Freedom
- Social Justice
- Respect for Diversity and Minority Rights
- Secularism
- Political Philosophy of our Constitution

### **Internal Assessment 30MARKS**

I) Presentation 10 marks

III) Attendance 10 marks

II) Assignment 10 marks

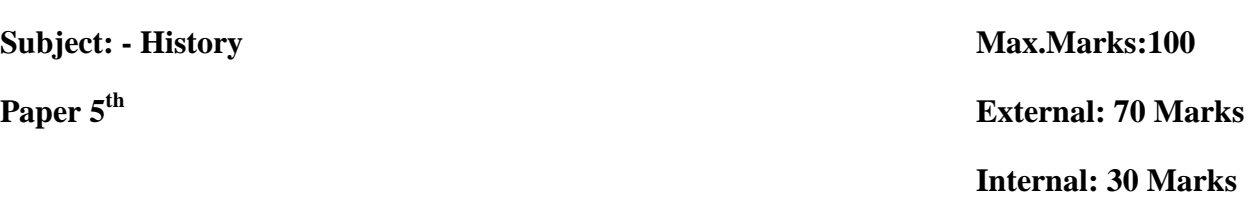

### **ANNUAL SYLLABUS**

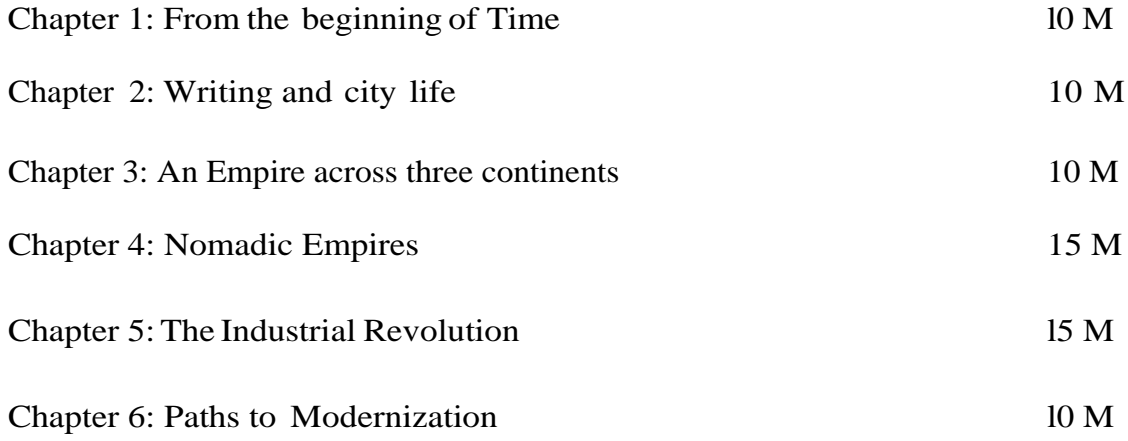

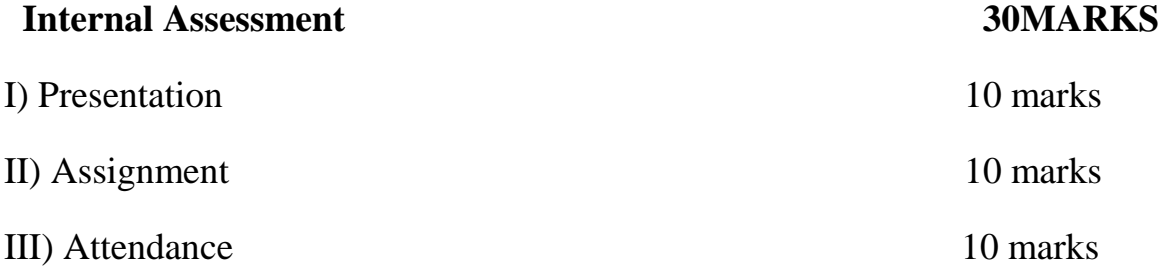

### **UM-I**

**Subject: -Math Max.Marks:100 Paper: 5th External: 70 Marks Internal: 30 Marks** 

## **Annual Syllabus**

#### 1. Sets

Sets and their representations. Empty set. Finite and Infinite sets. Equals set of real numbers especially intervals (with notations). Power set. Universal set. Venn diagrams. Union and intersection of sets. Difference of sets. Complement of a set, Properties of Complement sets. (1.1, 1.2, 1.3, 1.4, 1.5, 1.6)

#### 2. Relations and Functions

Ordered pairs, Cartesian product of sets. Number of elements in the Cartesian product of two finite sets. Cartesian product of the reals with itself (upto Rx Rx R).

Definition of relation, pictorial diagrams, domain, co-domain and range of a relation. Function as a special kind of relation from one set to another. Pictorial representation of a function. domain, codomain and range of a function. Real valued function of the real variable. domain and range of these functions, constant, identity, polynomial, rational, modulus, signum and greatest integer functions with their graphs. Sum, difference, product and quotients of functions. (Ex 2.1, 2.2, 2.3)

#### 3. Trigonometric Functions

Positive and negative angles. Measuring angles in radians and in degrees and conversion from one measure to another. Definition of trigonometric functions with the help of unit circle. Truth of the identity  $\sin^3 x$  + cos<sup>2</sup>x = 1, for all x. Signs of trigonometric functions. Trigonometric functions of sum and difference of two angles. Ex: 3.1, 3.2, 3.3

#### 4. Complex Numbers and Quadratic Equations

Need for complex numbers, especially  $\sqrt{-1}$  to be motivated by inability to solve every quadratic equation. Brief description of algebraic properties of complex numbers. Argand plane and polar representation of complex numbers. Statement of Fundamental Theorem of Algebra, solution of quadratic equations in the complex number system, Square-root of a Complex number. (Ex5.1, 5.2, 5.3)

#### 5.Linear inequalities

Algebraic solutions of linear inequalities in one variable and their representation on the number line. Graphical solution of linear inequalities in two variables. Solution of system of linear inequalities in two variables-graphically. (ex 6.1, 6.2, 6.3)

#### 6. Permutations and Combinations

Fundamental principle of counting. Factorial.Permutations and combinations derivation of formulae and their connections, simple applications. (7.1, 7.2, 7.3, 7.4)

#### 7. Binomial theorem

Statement and proof of the binomial theorem for positive integral indices. Pascal's triangle. general and middle term in binomial expansion, simple applications. (Ex8.1, 8.2)

#### 8. Sequence and Series

Sequence and Series. Arithmetic Progression (A.P.), Arithmetic Mean (A.M.). Geometric Progression (G.P.), general term of a G.P., sum of n terms of a G.P. Arithmetic and geometric series.

(Simple exercise related to A.P and G.P), Ex 9.1 and 9.2

9. Conic sections.

Sections of cone: introduction of Circles, ellipse, parabola, hyperbola and their standard equation.

10. Introduction to three dimensional geometry

Coordinates axes and coordinate planes in three dimensions. Coordinates of a point and distance between two points.(Ex 12.1 and 12.2)

11. Statistics.

Measure of dispersion, mean deviation, variance and standard deviation of ungrouped /grouped data.(EX 15.1 and 15.2)

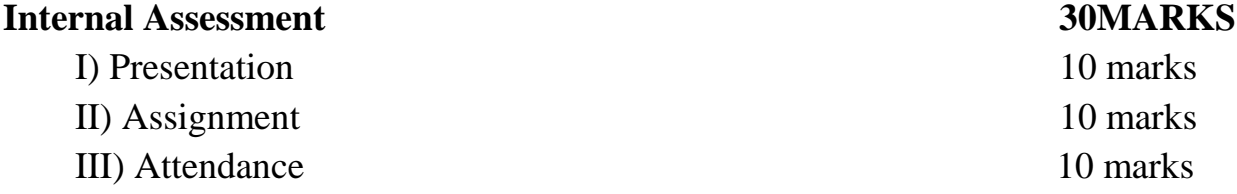

### उत्तरमध्यमा—प्रथम

<u>ঽ</u>৾৽য়৾<sup>৻</sup>ঢ়৾ঀ৾৽ঀ৾ঀৼ৾ঢ়৾ঢ়৸ড়৶ ১ দুৰ্ব্বহীৰ ৰিবাৰ্ট কুৰ্ব্ব স্থাৰ স্কুৰ্ব্ব স্থাৰ স্কুৰ্ব্ব স্থাৰ স্কুৰ্ব্বাৰ্ট স্কুৰ্ব্বাৰ্ট স্কুৰ্ব্বাৰ্ট স<br>১ দুৰ্ব্বাৰ্ট প্ৰতি স্কুৰ্ব্বাৰ্ট স্কুৰ্ব্বাৰ্ট স্কুৰ্ব্বাৰ্ট স্কুৰ্ব্বাৰ্ট স্কুৰ্ব্বাৰ্ট স্কুৰ্ব্বাৰ্ট স্কুৰ্ उ मूर्गज़ी:उन्थू:अँ,उन्हें अर्थानीलेग्राष्ट्री,चीरात्राजहीर्या थ्री अष्टु:अूर्वर्,अ.उन्नेश.र्टनश.अँर्वर्ट्याटा उ चावजन्त्याञ्चलाभ्रैनिन्न्च्न्थे.क्रूवे.सैन्ब्व्येन्च्न्य्क्न्व्य्क्न्व्य्क्ष्व्यान्च्न्द्र्व्याद्यान्च्न्यान्या  $\approx$  ལྲུ་བྲེས་སྐྱོབ་བོདབ་རྱོགས་ལྲ་མེ་ལོང་། བོད་ལྱིས་ལོན་འརེལ་རྒྱས་སྲེ་རྱན།

चित्र कला पाठ्यकम के सहायक ग्रन्थ:

विषय: अष्ट मंगलचिन्ह

आंतरिक मूलयांकन *–* 30  $y$  क्ष्टेंब्र्'ब्र्विट्र्'र्स्ड्रेंट्र'र्स्डे $|$ (कक्षा उपस्थिति)  $-10$ ९ व्हेंब्'ग्रुवे:गठ्ठुश'राजन्|[कक्षा प्रस्तुतिकरण)-10  $\mathcal{A}$  वहेंब्'यश'र्हेंब'र्भेग (कक्षा असाइनमेंट) - 10

छतरी, सुवर्ण–मत्स्य, कलश, पद्म, दक्षिणावर्तशंख, श्रीवत्स, धर्मचक, ध्वज आदि के चित्रों का अभ्यास।

া) নাইনাৰা নাৰীৰাগ বিৰাধা ৰাউনানম বিৰোধী বিৰোধৰী অন্যৰক্ষী ন্যূৰবাৰৰ প্ৰতিষ্ঠা 70 भोट–चित्रकला विषय पाठ्कम।

 $|\hat{\mathbf{z}}^{\mathcal{A}}|$ वि $|\mathbf{z}^{\mathcal{A}}|$  ।  $|\mathbf{z}^{\mathcal{A}}|$  ,  $|\mathbf{z}^{\mathcal{A}}|$  ,  $|\mathbf{z}^{\mathcal{A}}|$  ,  $|\mathbf{z}^{\mathcal{A}}|$  ,  $|\mathbf{z}^{\mathcal{A}}|$  ,  $|\mathbf{z}^{\mathcal{A}}|$  ,  $|\mathbf{z}^{\mathcal{A}}|$  ,  $|\mathbf{z}^{\mathcal{A}}|$  ,  $|\mathbf{z}^{\mathcal{A}}|$  ,  $|\mathbf{z}^{\math$ 

उत्तरमध्यमा—प्रथम भोट चित्रकला ⁄ <sub>श्रृं</sub>ञ्चे<sup>ू वहे</sup>त्र्य

ষ্ট্ৰন'ক্ৰম্| নশ্ৰ'শীৰ্ম'ক্মৰ্ম'নক্কুম্|

. पंचम प्रश्न पत्र वाह्यांकः । अस्य प्रश्न कर्णाटकः । अस्य प्रश्न कर्णाटकः । अस्य प्रश्न कर्णाटकः । अस्य प्रश्

आन्तरिकः 30

$$
\begin{array}{ll}\n\text{1} & | & | & | & \text{if } \\
\text{1} & | & \text{if } \\
\text{1} & | & \text{if } \\
\text{1} & | & \text{if } \\
\text{1} & | & \text{if } \\
\text{1} & | & \text{if } \\
\text{1} & | & \text{if } \\
\text{1} & | & \text{if } \\
\text{1} & | & \text{if } \\
\text{1} & | & \text{if } \\
\text{1} & | & \text{if } \\
\text{1} & | & \text{if } \\
\text{1} & | & \text{if } \\
\text{1} & | & \text{if } \\
\text{1} & | & \text{if } \\
\text{1} & | & \text{if } \\
\text{1} & | & \text{if } \\
\text{1} & | & \text{if } \\
\text{1} & | & \text{if } \\
\text{1} & | & \text{if } \\
\text{1} & | & \text{if } \\
\text{1} & | & \text{if } \\
\text{1} & | & \text{if } \\
\text{1} & | & \text{if } \\
\text{1} & | & \text{if } \\
\text{1} & | & \text{if } \\
\text{1} & | & \text{if } \\
\text{1} & | & \text{if } \\
\text{1} & | & \text{if } \\
\text{1} & | & \text{if } \\
\text{1} & | & \text{if } \\
\text{1} & | & \text{if } \\
\text{1} & | & \text{if } \\
\text{1} & | & \text{if } \\
\text{1} & | & \text{if } \\
\text{1} & | & \text{if } \\
\text{1} & | & \text{if } \\
\text{1} & | & \text{if } \\
\text{1} & | & \text{if } \\
\text{1} & | & \text{if } \\
\text{1} & | & \text{if } \\
\text{1} &
$$

 $\hat{\mathbf{s}}$ ་མོག་ལྱ་བ། i w.k. The state of the state of the state of the state of the state of the state of the state of the state of the state of the state of the state of the state of the state of the state of the state of

भोट—मूर्तिकला ⁄ <sub>श्रु'</sub>बर्≊वेः∘श्हेत्<sub>'श्र्</sub>

30

भोट–मूर्तिकला विषय का पाठय़कम।

पूर्ण अभ्यास।

<sub>য়</sub>ৼয়ৢৼয়ৢ<sub>৸ৼ৾</sub>৸

৩ বর্ষ শাব্ম শ্বী স্তব্দেশ্বিশ ।

1. तथागत बुद्ध के मस्तक का परिमाप तथा उनके चित्र रेखाओं का अभ्यास।

आंतरिक मुल्यांकन – **30** 

नोटः तथागत बुद्ध के मस्तक, उष्णीष, आदि परिमाप में कितने इंच होना चाहिये तथा मध्य रेखा तथा तिरछा रेखा खींचने का

 $y$  वहेब् $\left[\mathbb{E}\left[\mathbb{E}\left[\mathbb{E$ 

९ व्हेंब्'ग्रुवे:गड़बा नर्भन्|[कक्षा प्रस्तुतिकरण)-10

 $\mathcal{A}$  वहेंब् $\mathcal{A}$ व्यश $\mathcal{A}$ बा $\mathcal{A}$ ण (कक्षा असाइनमेंट) - 10

- 2. पाटा का आकार तथा फूलों के चित्र बनाने का अभ्यास।
- 
- 3. अष्ट मंगलचिन्ह इत्यादि सुन्दर चित्र बनाने का अभ्यास।
- 
- 4. ड्रेथिक क्यूथिक के परिमाप का अभ्यास।

मूर्ति-कला पाठ्यकम के सहायक ग्रन्थ:

1. मन्ला दोन्डुप द्वारा लिखित, सुभाषिता रत्न माला।

९ নন্দ-বৰ্শনীৰ্শিৰ বিষ্ণু নাৰমাৰ কৰি জুন বৰ্তমন্ত্ৰ

2. कोन्छोग तन्ज़िन द्वारा लिखित, शिल्पकला निर्माण के महाउपाय।

༣ ཐིག་གི་ལག་ལྡེན་དུ་མ་གསལ་བར་བཤད་པ་བཟོ་རིག་མཛེས་པའི་ཁ་རྒྱན།

া জুন্নি মার্শ্লিন দ্বিশ বিশ্বাস বিশ্বাস বিশিক্ষণ কৰিছে।

- 
- 
- 
- 
- 
- 
- 
- 
- 
- 
- 
- 
- 
- 

## उत्तरमध्यमा–प्रथम भोटकाष्ठकला ⁄ <sub>भे</sub>न्नॅ<sub>श्</sub>ब्द्दें<sub>व्'श्र्</sub>

షేশ্নাস্থান| বিজ্ঞান বিজ্ঞান বিজ্ঞান বিজ্ঞান বিজ্ঞান বিজ্ঞান বিজ্ঞান বিজ্ঞান বিজ্ঞান বিজ্ঞান বিজ্ঞান বিজ্ঞান ব<br>বিজ্ঞান

. पंचम प्रश्न पत्र वाह्यांकः । अस्य प्रश्न कर्णाटकः । अस्य प्रश्न कर्णाटकः । अस्य प्रश्न कर्णाटकः । अस्य प्रश् आन्तरिकः 30

क्ष<sub>य कन्नु</sub> काष्टकला पाठ्यकम — उत्तर काष्ट्रा उत्तर करने के दौर योजनी के दौर योजनी के दौर योजनी के दौर योजनी क<br>क्षेत्र जन्म ِلَّا ٱلْإِسَاسَةِ का शिक्षण) -20 अर्थवा सुचन की खुदाई का शिक्षण) -20 هـَالله अत्रै के स्थियी कार्युं स्था कार्युं संस्था कार्युं स्था कार्य कर्ता औज़ारों का निर्माण)-25

مَلَ अैं फूल आदि का चित्रण)-25

आंतरिक मूलयांकन – **30**  $y$  क्ष्ट्रैं क्यूबैः क्युँ र ब्रें $\left[\right]$  (कक्षा उपस्थिति) -  $10$ ९ व्हेंब्'ग्रुवे'गठ्ठुश'न अन्तु (कक्षा प्रस्तुतिकरण)-10  $\mathcal{A}$  वहें व् $\mathbb{R}$ व्यं अर्भों के पत्र असाइनमेंट) - 10

য়ৼ৾৾য়ৣ৾ৼ<sub>৾</sub>য়ৢ৸ৼ৾৾ঀ  $\,$ ু মঙ্কৰ নৰ বিৰোধ স্বাৰী আৰ্থন স্বিত্ৰ সম্পৰ্ক স্বাৰী ९ │ ङ्कु्द् भ्ब्था अल्लाह्या अल्लाह्या अल्लाह्या अल्लाह्या अल्लाह्या अल्लाह्या अल्लाह्या अल्लाह्या अल्लाह्या

## उत्तरमध्यमा-प्रथम

भोट $\left\lceil \frac{1}{\sqrt{3}}\right\rceil$ 

షేশ্নাস্থান| বিজ্ঞান বিজ্ঞান বিজ্ঞান বিজ্ঞান বিজ্ঞান বিজ্ঞান বিজ্ঞান বিজ্ঞান বিজ্ঞান বিজ্ঞান বিজ্ঞান বিজ্ঞান ব<br>বিজ্ঞান

ِ ﴾ अँदार्व्यों श्लेदिङ्गया कथा नश्च पायरा अल्बन देवा नश्मान्य ज्योतिष की मुख्य परिभाषा)

आंतरिक मूलयांकन – 30

९ व्हेंब्'बूवे'बाड्रब'वर्षद्| (कक्षा प्रस्तुतिकरण)-10

 $\mathcal{A}$   $\mathcal{A}$   $\mathcal$ 

 $y$  क्ष्ट्रैं ब्यू वर्षे बाद स्था उपस्थिति) –  $10$ 

पंचम प्रश्न पत्र का सामान्य करने हो। सामान्य का सामान्य का सामान्य का सामान्य का सामान्य का सामान्य क आन्तरिकः 30

क्ष<sub>य कन्नु</sub> ज्योतिष पाठ्**यकम** — उत्तर करने हो हो करने हो अपने प्रशासक करने हो । अब क्षेत्र हो अपने प्रशासक करने हो

१) गढ़-यादड्याद्ये पारायण (शास्त्र लागू करने का अंग)

रे । बार्बुड डॅब्'न्डॅब्'न्स्यान्दाया (ज्योतिष शास्त्र की परिभाषा)

 $\epsilon$ ी बिह्यु प्रश्नाचा)

 $\mathscr{C}$ ो थ्ले'न'नभूत्रा (नौ चिन्हों की परिभाषा)

 $\mathcal{L}^{(2)}$  अत्रामा अभाषा) [फरका की परिभाषा]

 $\mathcal{H}(\mathcal{A})$  बॅं'नलह्वा (सठवीं वर्षगांठ)

**UM-I**

**Subject: - Comparative Philosophy Max.Marks: -100 Paper 6th**

 **External: 70marks Internal: - 30marks**

## **ANNUAL SYLLABUS**

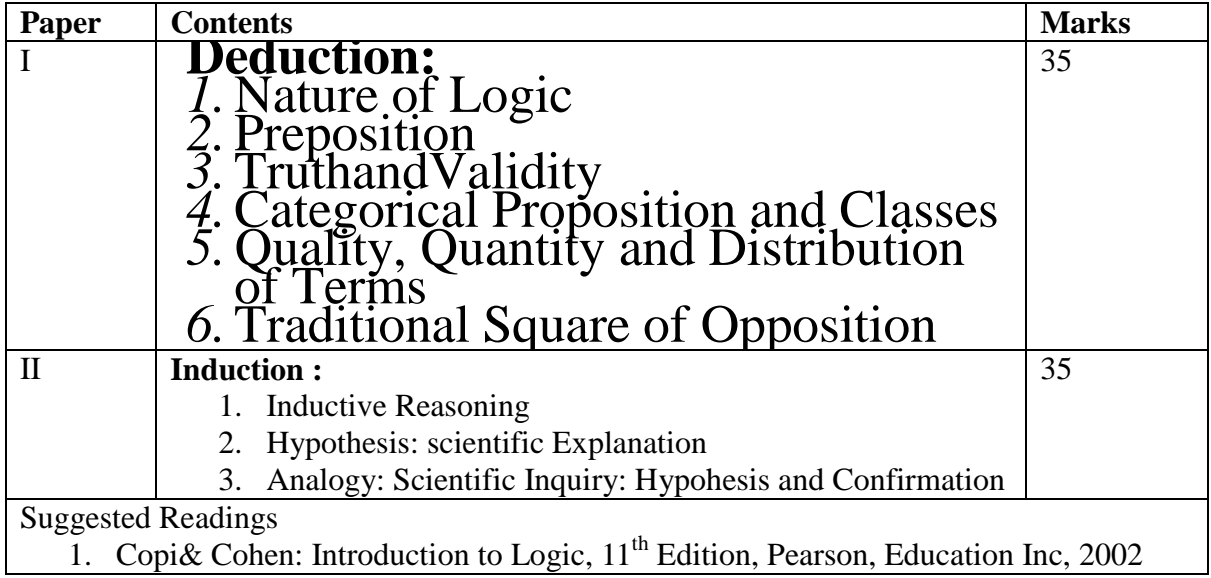

## **Internal Assessment 30MARKS**

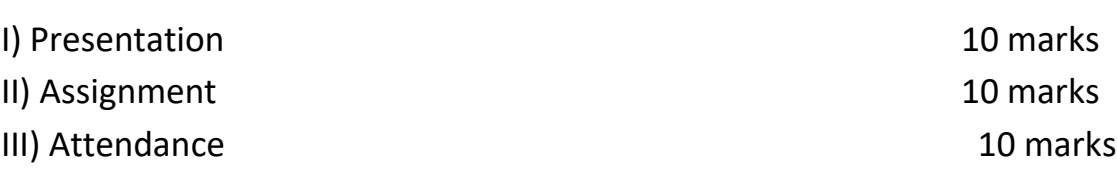

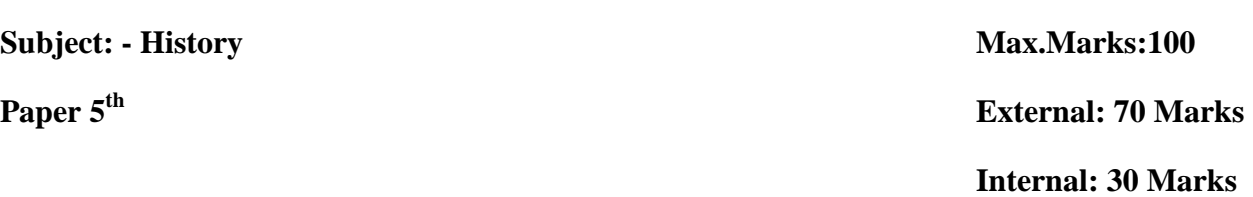

### **ANNUAL SYLLABUS**

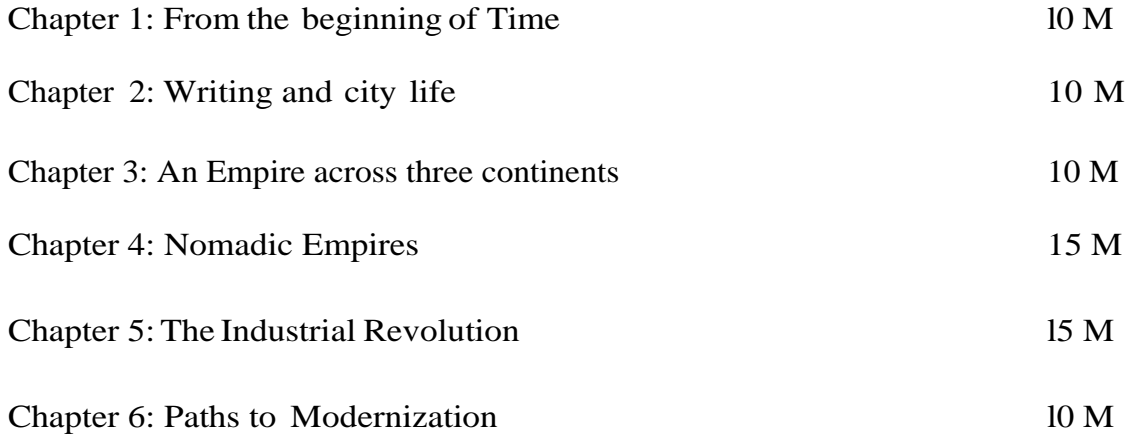

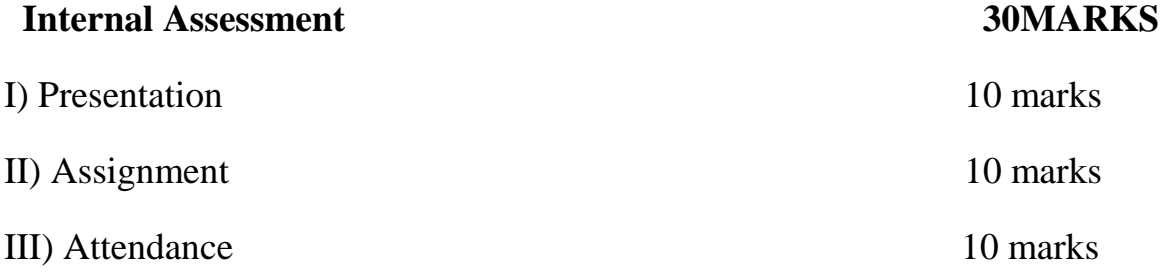

### **UM-I**

**Subject: - Economics** Max.Marks: -100 **Paper 6th**

 **External: 70marks Internal: - 30marks**

## **ANNUAL SYLLABUS**

## **A] External 70MARKS**

## **UNIT-1: - Introduction 10marks**

- **What is economy?** Central problem of economy: what, how and for whom to produce
	- Concepts of production possibility curve, and opportunity cost.

## **Distinguish between:**

- a) Planned Economy and Market Economy.
- b) Positive and Normative perspective of economies and
- c) Microeconomics and Macroeconomics.

## **UNIT-2:- Theory of consumer behavior 15marks**

- **Consumer's equilibrium-** Meaning of utility, marginal utility and total utility
	- Law of diminishing marginal utility.
	- Conditions of consumer's equilibrium using marginal utility analysis.

## **Indifference curve analysis of consumer's equilibrium-**

- The budget: budget set and budget line
- Preferences of the consumer: Indifference consumer's curve and indifference map.
- Conditions of consumer's equilibrium.
- **Demand (individual demand and market demand)-** Meaning, Schedule, Curve and Determinants.
- **Movement along the demand curve and shift in demand curve-** meaning and causes.
- **Price Elasticity of Demand-** meaning , factors affecting elasticity of demand, and

Measurement of price elasticity of demand:

- a) Percentage Method.
- b) Geometric method
- Relationship between price elasticity of demand and total expenditure.

## **UNIT-3: - Producer Behavior 8marks**

- **Production function:** Meaning, Total product, Average product, and Marginal product.
	- Law of variable proportion/ Returns to factor.

## **UNIT-4: - Cost and Revenue 12marks**

- **Short-run cost –** Total cost, total fixed cost, total variable cost; Average fixed cost, average variable cost and marginal cost – Meaning and their relationship.
- **Revenue –** Total, average and marginal revenue.
- **Producer's equilibrium -** Meaning and its conditions in terms of marginal revenue-marginal cost.

## **UNIT-5: - Supply 15marks**

- **Supply [Individual and Market supply] -** Meaning and its determinants, supply schedule, supply curve.
	- Movement along the supply curve and shift in supply curve.
- **Price elasticity of supply-** meaning and measurement:
	- a) Percentage method.
	- b) Geometric method.

## **UNIT-6: - Forms of markets 10marks**

 **Meaning and features of various forms of markets –** Perfection Competition, Monopoly, Monopolistic Competition and Oligopoly

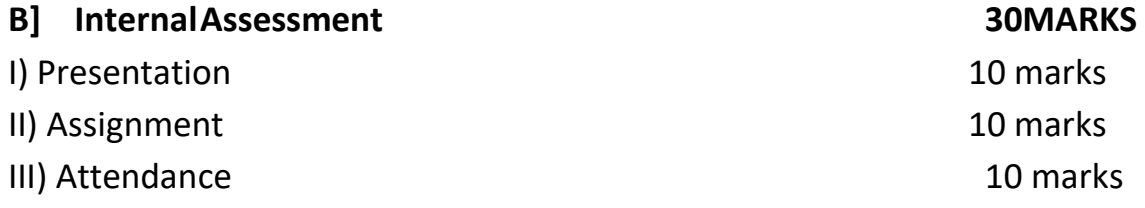

कक्षण – ईत्तरमध्यमण प्रथम **पूर्ाांकः- 100**

**पत्र- षष्ठ बाह्ांकः- 70 अन्तररकः-30**

## पाठ्यग्रन्थ-

1. ग्रन्थः- चतः ु स्ति(अचणयानणगणजान ु ) 50

क.लोकणतीतस्तिः

ख.वनरौपम्यस्तिः

ग. अचिन्त्यस्तवः

घ. परमार्थस्तवः

2. माध्यमिक (शून्यवाद) दर्शन का सामान्य परिचय 20

क.माध्यमिकदर्शन का प्रादुर्भाव

ख.माध्यमिकदर्शन के संस्थापकएवं प्रमुख आचार्य

## **अन्तररक मूलयांकि- 30**

परियोजना एवं कार्य – 10 दैनिक उपस्थितिः- 10 प्रस्तुतिकरण एवं परीक्षा -10

$$
\begin{aligned}\n &\text{if } \mathbf{a}, \mathbf{b}, \mathbf{c}, \mathbf{c}, \mathbf
$$

आंतरिक मूलयांकन – 30  $y$  वहेंब्'ब्रुवे'वर्हेर'र्भे|(कक्षा उपस्थिति)  $-10$ ९ व्हेंब् बुवे गुड़ब च बार्जु (कक्षा प्रस्तुतिकरण)-10  $\lambda$   $\alpha$ देव यशः हें अर्भेवा (कक्षा असाइनमेंट) - 10

- अभ्यास। 3. राजा के कानों का आभूषण, रानी की कानों आभूषण, गण्ड के सिंह, प्रवाल का वृक्ष, हाथी दंत, मंत्री के कानों का आभूषण, तथा चित्रक्षु वाले मणि आदि के चित्रों को अध्ययन।
- 1. अष्ट मंगलचिन्ह तथा सात उप-मणि। 2. छतरी, सुवर्ण–मत्स्य, कलश, पद्म, दक्षिणावर्तशंख, श्रीवत्स, धर्मचक, ध्वज आदि के चित्रों का

भोट–चित्रकला विषय पाठ्कम।

للهوس العامية التي المستعدد التي المستعدد التي التي يوم العام العالمي المستعدد التي المستعدد التي المستعدد الت لفَيَّةِ فِي الْحَسِيقِ الْحِيضِيَّةِ لِلْسَابَعَ فَيْ جَمْعَ الْكُلْمَ الْحَسَيْمِيَّةِ لِلْسَابَعَ فَي الْمَ<br>الْحَمَّيْتِي الْجَمَعِيَّةِ الْجَمَعِيَّةِ الْجَمَعِيَّةِ الْجَمَعَيَّةِ الْجَمَعَيَّةِ الْجَمَعَيَّةِ الْجَم བོར་བུ་མིག་གསུམ།

ষ্ক্ৰন'ক্ৰম্| নন্ম'শীৰ'ক্ৰম্'মৰক্ক্ৰম্'মৰ্ক্'মৰ্'ৰ'ৰ'ৰ'ৰ'বৰ্মা|

షేশ্ৰমুখ বিশ্বজনীয় বিশ্বজনীয় স্থানীয় স্থানীয় স্থানীয় স্থানীয় স্থানীয় স্থানীয় স্থানীয় স্থানীয় স্থানীয<br>সংস্থা

षष्ठं पत्र । अस्ति । अस्ति । अस्ति । अस्ति । अस्ति । अस्ति । अस्ति । अस्ति । अस्ति । अस्ति । अस्ति । अस्ति । अ

आन्तरिकः 30

उत्तरमध्यमा-प्रथम भोट चित्रकला ⁄ <sub>श्रृं</sub>ञ्चे<sup>ू वहे</sup>त्र्य

$$
\begin{aligned}\n &\leq \mathcal{L}_{\mathcal{A}}\left[\mathcal{L}_{\mathcal{A}}\right]\n &\leq \mathcal{L}_{\mathcal{A}}\left[\mathcal{L}_{\mathcal{A}}\right]\n &\leq \math
$$

والمهارب

1. मन्ला दोन्डुप द्वारा लिखित, सुभाषिता रत्न माला। 2. कोन्छोग तन्ज़िन द्वारा लिखित, शिल्पकला निर्माण के महाउपाय।

मूर्ति-कला पाठ्यकम के सहायक ग्रन्थ:

आंतरिक मूल्यांकन – 30  $y$  वहेंब्'ग्रुवे'वर्हें $\star$ 'र्मे|(कक्षा उपस्थिति)  $10$ ९ व्हेंड्'ब्'ब्'वे'बाऽ्रुष'न्भान्|[कक्षा प्रस्तुतिकरण)-10<br>|  $\mathbf{\hat{x}}$  वर्देव व्यार्थ रूपम्बा (कक्षा असाइनमेंट) - 10

नोटः तथागत बुद्ध के मस्तक, से लेकर पैर तक के परिमापों का अध्ययन तथा बुद्ध के बत्तीस लक्षण आदि का अभ्यास।

2. पारम्परिक बुद्ध काय के निर्माण हेतु चिकनी मिट्टी आदि मिश्रण पद्धति का अभ्यास।

1. तथागत बुद्ध के काय परिमाप तथा उनके चित्र रेखाओं का अभ्यास।

भोट–मूर्तिकला विषय का पाठय़कम।

لَاحِمَا التَّصْلُواتِ الْمَسْتَجْرِينَ مِنْ الْمَسْتَجْمَعَ إِلَى الْمَسْتَحِمَّةِ إِلَى الْمَسْتَحِمَّةِ إِل لمها حظة المقام التي المستخدمة المواريخ المستخدمة المستخدمة المستخدمة المستخدمة المستخدمة المستخدمة المستخدمة ণ্য বিত্ত অৱশ্যান কৰে বিত্তি জীৱন স্মৃতি, বিত্তি অৱশ্যেত স্থান কৰে বিত্তি আৰু স্থানী হয়। আন্না ২০

হ্ন্স্ট্রান্ট্রন্থ ব্রুম্বান্দ্র্য ব্রন্থ

షేশৃশমুম্বা বিজ্ঞান বিজ্ঞান বিজ্ঞান বিজ্ঞান বিজ্ঞান বিজ্ঞান বিজ্ঞান বিজ্ঞান বিজ্ঞান বিজ্ঞান বিজ্ঞান বিজ্ঞান বি<br>ইন্দীশ বিজ্ঞান বিজ্ঞান বিজ্ঞান বিজ্ঞান বিজ্ঞান বিজ্ঞান বিজ্ঞান বিজ্ঞান বিজ্ঞান বিজ্ঞান বিজ্ঞান বিজ্ঞান বিজ্ঞা

षष्ठं प्रश्नं पत्र । अत्र पत्रं पत्रं पत्रं प्रश्नं पत्रं पत्रं पत्रं पत्रं पत्रं पत्रं पत्रं पत्रं पत्रं पत्र

आन्तरिकः 30

भोट—मूर्तिकला ⁄ <sub>श्रु'</sub>बर्<sup>थ</sup> व्हें व्<sub>यु</sub>

उत्तरमध्यमा—प्रथम

## उत्तरमध्यमा–प्रथम भोटकाष्ठकला ⁄ <sub>भै</sub>न् क्रॅं<sup>बज्</sup>ब्

షేশ্ $\mathbb{E}[\mathbb{E}[\mathbb{E$ 

षष्ठ प्रश्न पत्र । स्वाद्यांकः । स्वाद्यांकः । स्वाद्यांकः । स्वाद्यांकः । स्वाद्यांकः । स्वाद्यांकः । स्वाद्य आन्तरिकः 30

क्ष<sub>य क्ष</sup>्री काष्टकला पाठ्यक्रम — संस्था संस्था काष्ट्र कर दृश्य काष्ट्र कर दृश्य काष्ट्र कर दृश्य काष्ट्र कर </sub>

ी न्याभेश हमाश मक्कुन् गुप्ते सें पद्मे रहूया (आठ मंगल चिन्हों के चित्रों को बनाने का शिक्षण) -20 ? ९ २ अप्रै अर्थान् अर्था अर्था अर्था के अर्थ के अर्थ पक्षी एवं वृक्ष आदि का चित्र बनाना)-25 त्रो <sup>के से</sup> अन्त्य कु से अर्थिय अधिक अपी र अग्नि और जल का चित्रण)-25

> आंतरिक मूलयांकन – 30  $y$  वहें ब्रुंब्र्'ब्र्बे्द्र्'र्झे $\left[$  (कक्षा उपस्थिति) $10$ ९ व्हेंब्'ग्रुवे'ग $\frac{10}{\pi}$ अ'न $\frac{10}{\pi}$ (कक्षा प्रस्तुतिकरण)-10  $\mathcal{A}$  वहेंब् $\mathcal{A}$ यश'र्हेंब'र्भेवा (कक्षा असाइनमेंट) - 10

য়ৼ৾৾য়ৣ৾ৼ<sub>৾</sub>য়ৢ৸ৼ৾৾ঀ  $\,$ ু মঙ্কৰ নৰ বিৰোধ স্বাৰী আৰ্থন স্বিত্ৰ সম্পৰ্ক স্বাৰী ९ │ ङ्कु्द् भ्ब्था अल्लाह्या अल्लाह्या अल्लाह्या अल्लाह्या अल्लाह्या अल्लाह्या अल्लाह्या अल्लाह्या अल्लाह्या

### उत्तरमध्यमा-प्रथम

भोट $\left\lceil \frac{1}{\sqrt{3}}\right\rceil$ 

. षष्ठ प्रश्न पत्र । सात्र पत्र । सात्र पत्र । सात्र पत्र । सात्र पत्र । सात्र पत्र । सात्र पत्र । सात्र पत्र आन्तरिकः 30

షేশ্শামুখ বিজ্ঞান বিজ্ঞান বিজ্ঞান বিজ্ঞান বিজ্ঞান বিজ্ঞান বিজ্ঞান বিজ্ঞান বিজ্ঞান বিজ্ঞান বিজ্ঞান বিজ্ঞান বিজ্<br>বিজ্ঞান বিজ্ঞান বিজ্ঞান বিজ্ঞান বিজ্ঞান বিজ্ঞান বিজ্ঞান বিজ্ঞান বিজ্ঞান বিজ্ঞান বিজ্ঞান বিজ্ঞান বিজ্ঞান বিজ্ঞ

 $\mathscr{P}$ ो क्रेश:ग्रन्थ:नश्व $\mathscr{P}$ म $[$ दिनांक की परिभाषा)

སོབ་ཚན། T;k sfr'k ikB~;dze & ་ 70

 $\mathcal{A}\left(\mathcal{A}\right)$ ्रु $\mathcal{A}$ ंकें $\mathcal{A}$ ंच $\mathcal{A}$ ्रिमय की परिभाषा)

रे । अन्वयं च अन्यान को परिभाषा)

 $\epsilon$ ी क्ष $\kappa$ बानल $\epsilon$ म $\epsilon$ | (तारों की परिभाषा)

 $\mathcal{H}$   $\left( \int_{0}^{2\pi} \mathcal{F}_{\mathcal{A}}\left( \mathcal{F}_{\mathcal{A}}\right) \left( \mathcal{F}_{\mathcal{A}}\right) \right)$  (तरगुत की परिभाषा)

 $\mathscr{C}$ ो  $\left[\mathscr{C}^{\mathscr{C}}\right]$   $\left[\mathscr{C}^{\mathscr{C}}\right]$   $\left[\mathscr{C}^{\mathscr{C}}\right]$   $\left[\mathscr{C}^{\mathscr{C}}\right]$   $\left[\mathscr{C}^{\mathscr{C}}\right]$   $\left[\mathscr{C}^{\mathscr{C}}\right]$   $\left[\mathscr{C}^{\mathscr{C}}\right]$   $\left[\mathscr{C}^{\mathscr{C}}\right]$ 

 $\mathcal{L}^{(2)}$ ्रिं $\mathcal{L}^{(3)}$ ब् $\mathcal{L}^{(4)}$ न्धि $\mathcal{L}^{(4)}$  (तुरमिककी परिभाषा)

 $\Delta$ ह्म'न'नङ्ज्ञीकुरु'नज्ञ्या (बारह महीनों की परिभाषा)

**आंतरिक मूलयांकन — 30**<br>अर्क्ष्ट्र्यूबे:व्हेंट्र`र्वे <sub>|</sub><br>| अर्क्ष्य कक्षा उप  $($ कक्षा उपस्थिति $)-10$ ९ व्हेंब्'ब्युवे:बाड्रब्यान्थन्| (कक्षा प्रस्तुतिकरण)-10  $\mathcal{A}$   $\mathcal{A}$   $\mathcal{A}$   $\mathcal{A}$   $\mathcal{A}$   $\mathcal{A}$   $\mathcal{A}$   $\mathcal{A}$   $\mathcal{A}$  (कक्षा असाइनमेंट) – 10

## **UM-I**

# **Paper 7th**

## **Subject: - English Max.Marks: -100 External: 70marks Internal: - 30marks**

## **ANNUAL SYLLABUS**

There shall be a paper of 70 Marks. The time allotted for the examination will be 3 hours.

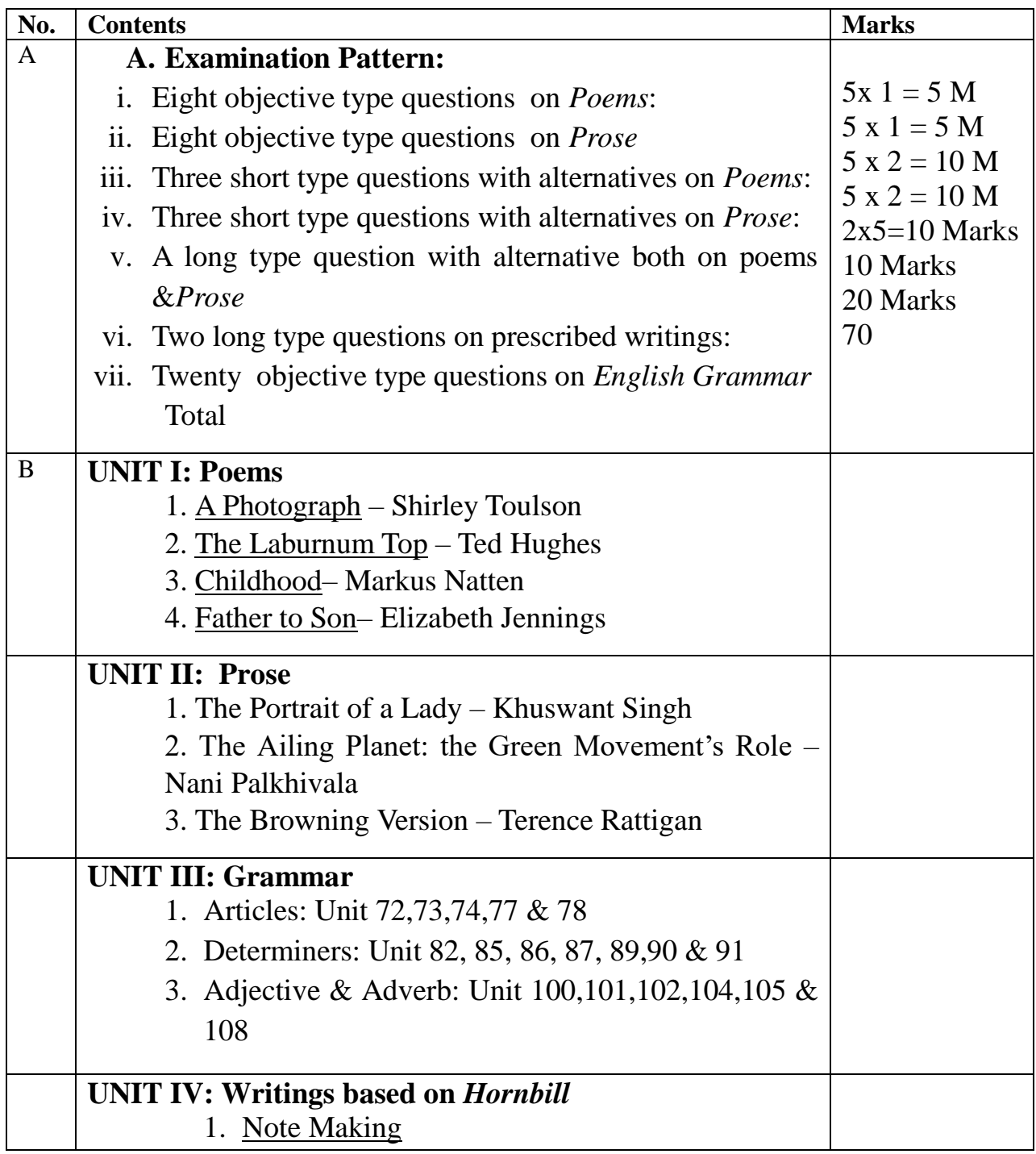

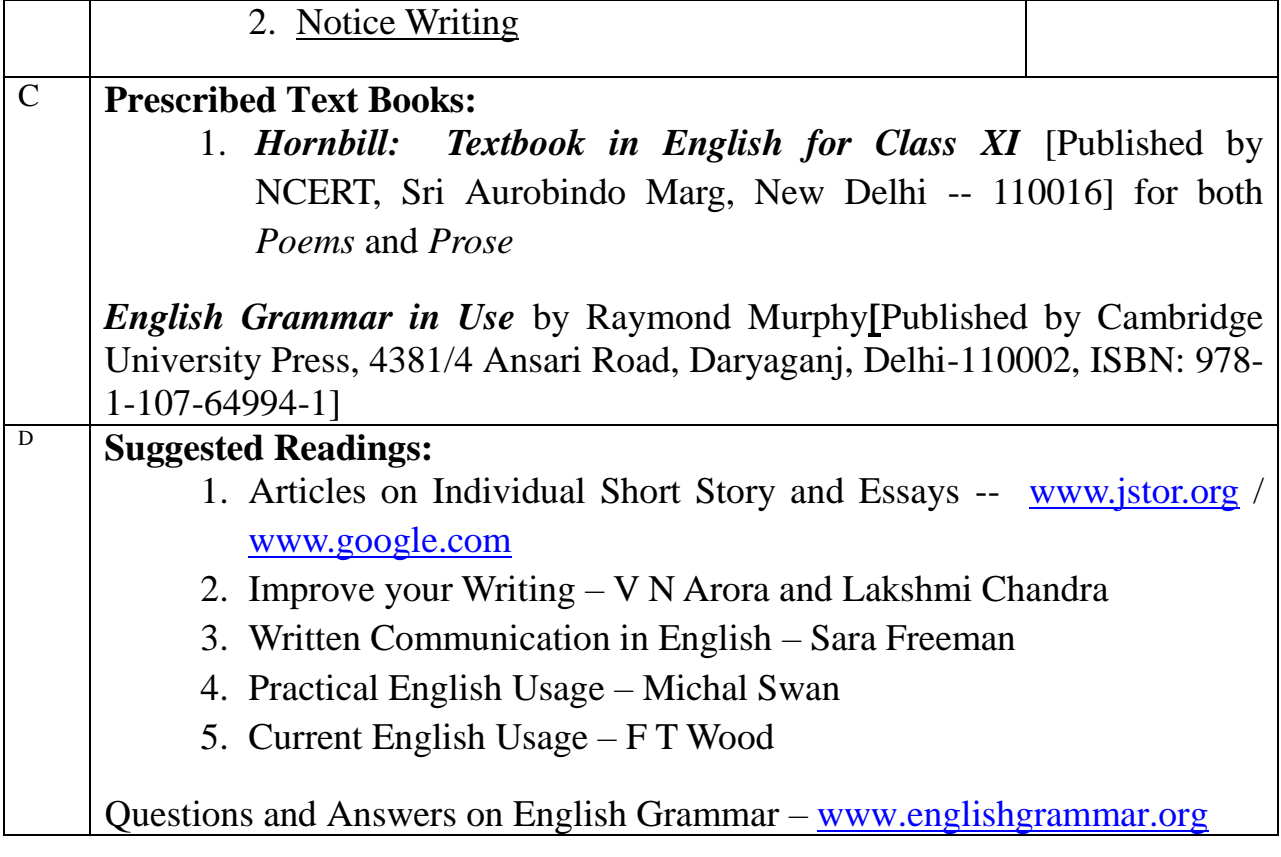

# **Internal Assessment**<br>
1) Presentation 10 marks

I) Presentation 10 marks 10 marks 10 marks 10 marks 10 marks 10 marks 10 marks 10 marks 10 marks 10 marks 10 marks 10 marks 10 marks 10 marks 10 marks 10 marks 10 marks 10 marks 10 marks 10 marks 10 marks 10 marks 10 marks II) Assignment 10 marks 10 marks 10 marks 10 marks 10 marks 10 marks 10 marks 10 marks 10 marks 10 marks 10 marks 10 marks 10 marks 10 marks 10 marks 10 marks 10 marks 10 marks 10 marks 10 marks 10 marks 10 marks 10 marks III) Attendance

## **UM-I**

**Subject: Computer Max marks: 100** 

**Paper: 8th External: 70 marks Internal: 30 marks**

## **Annual Syllabus**

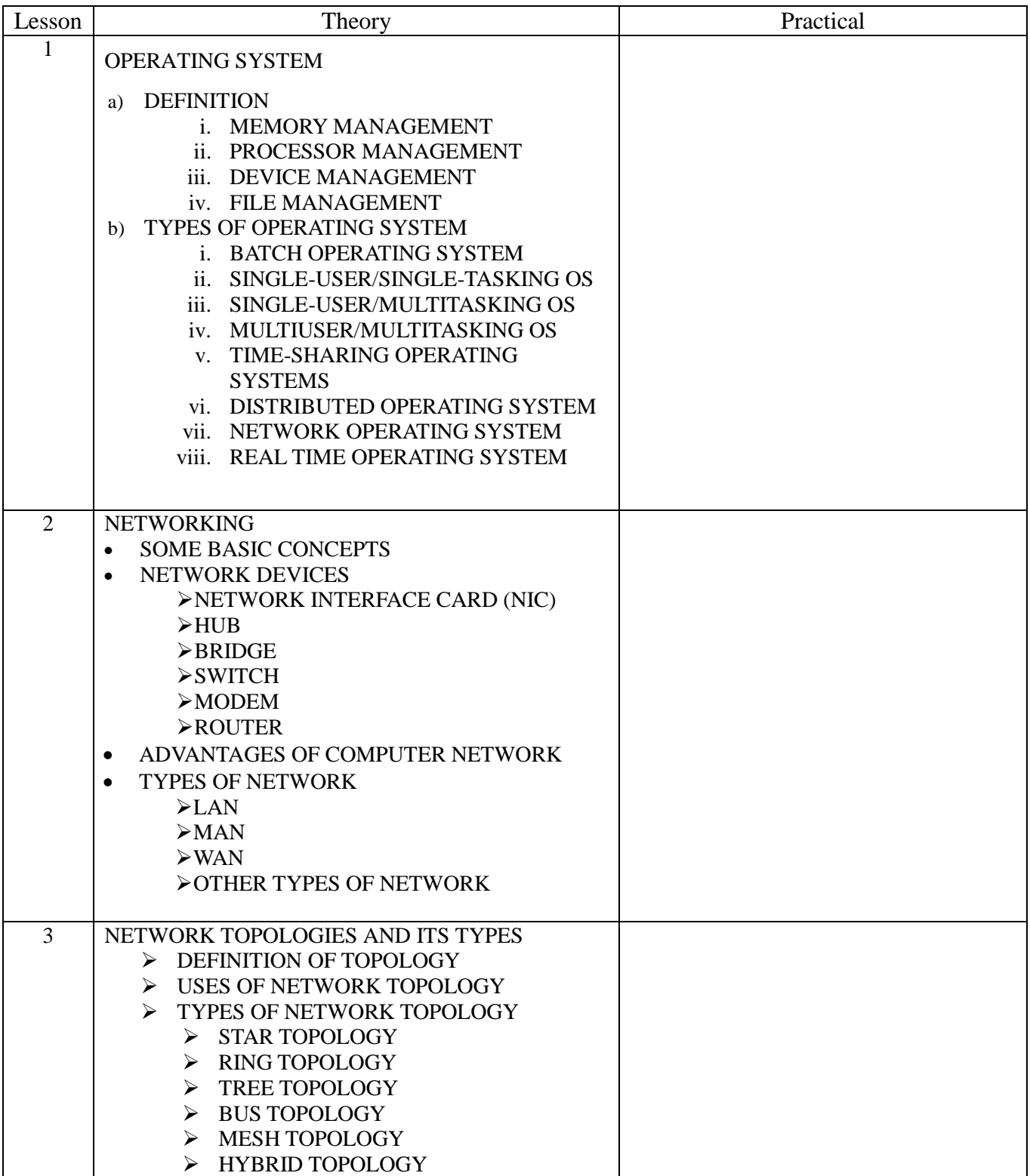

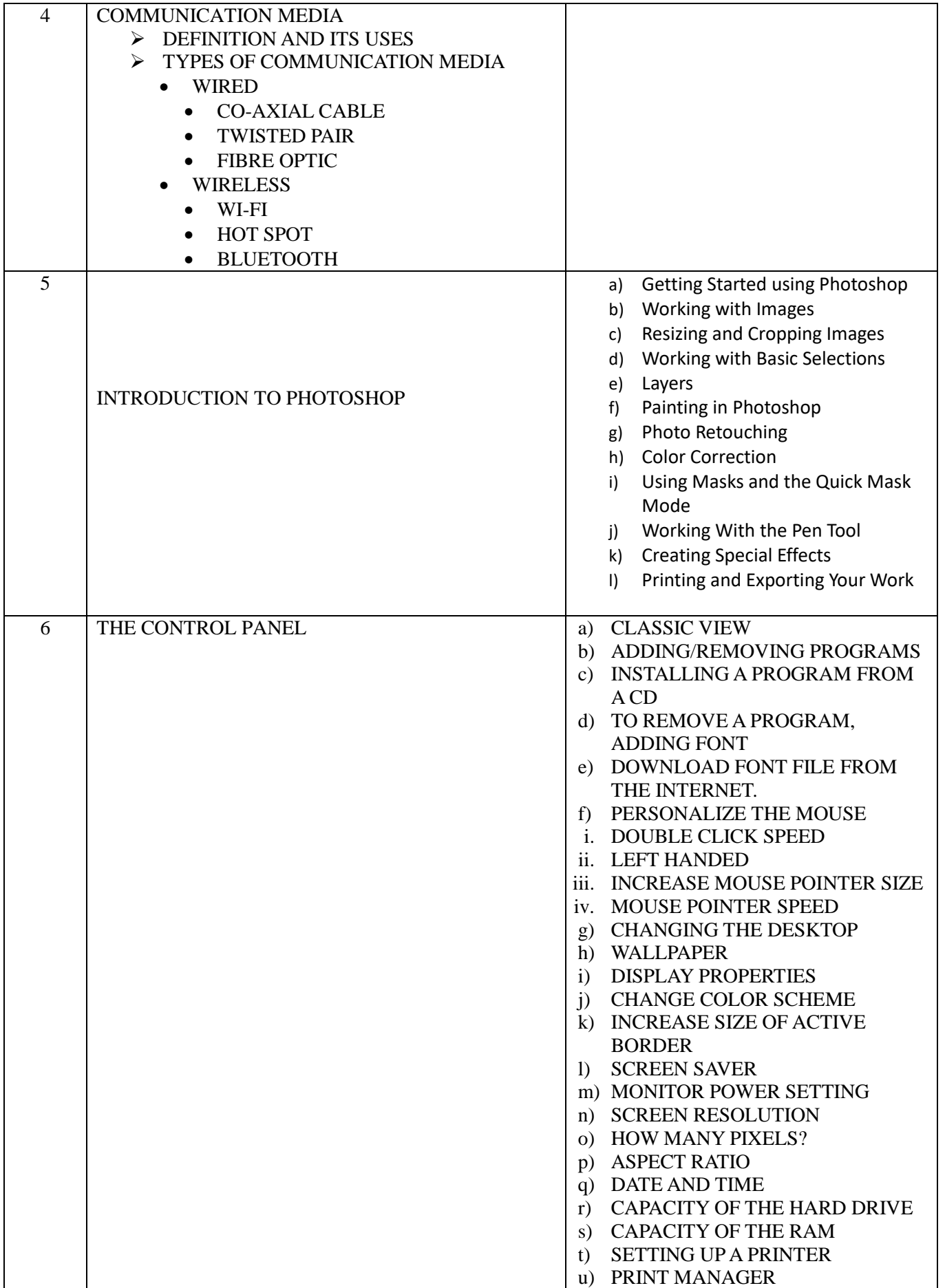

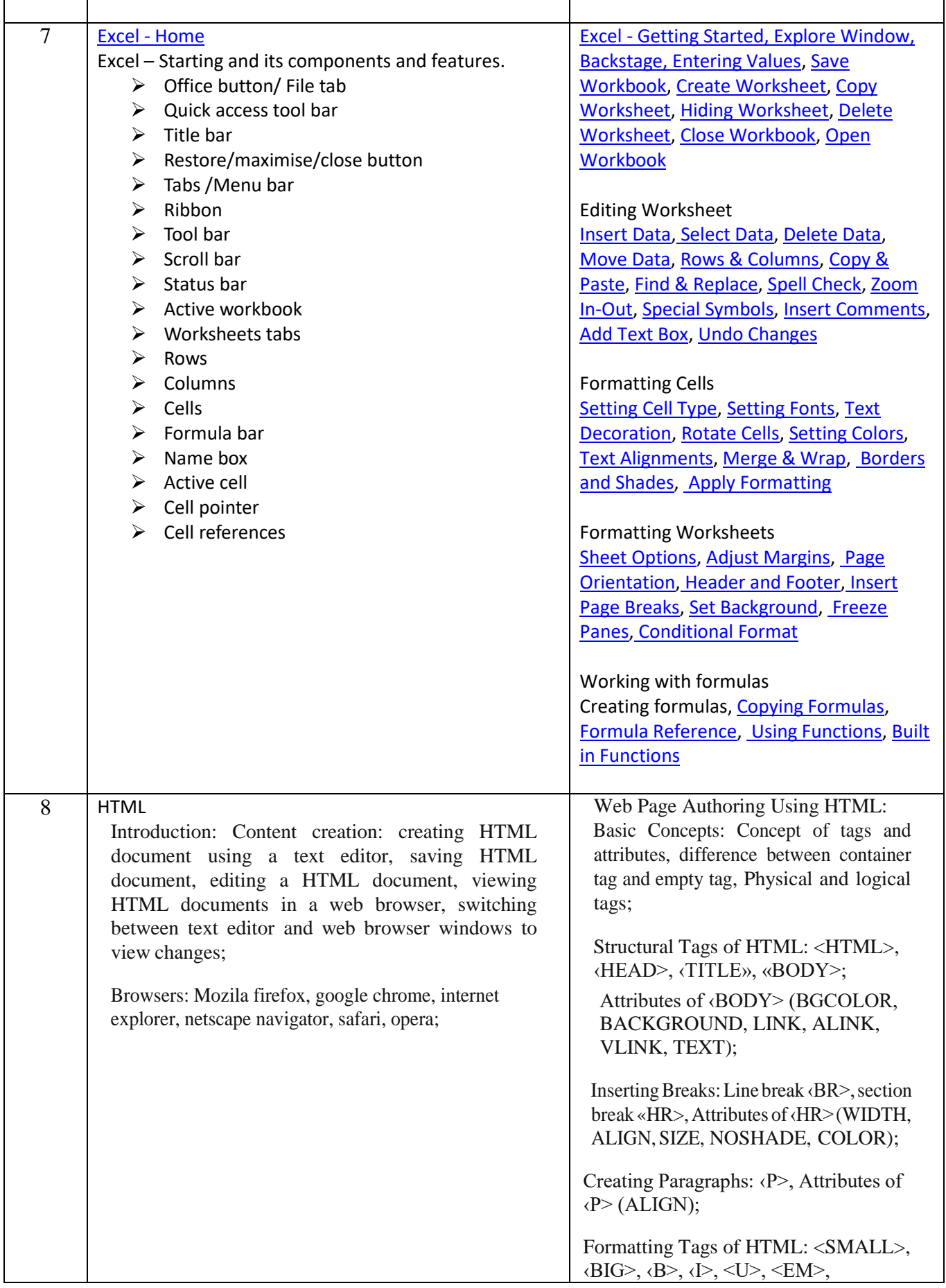

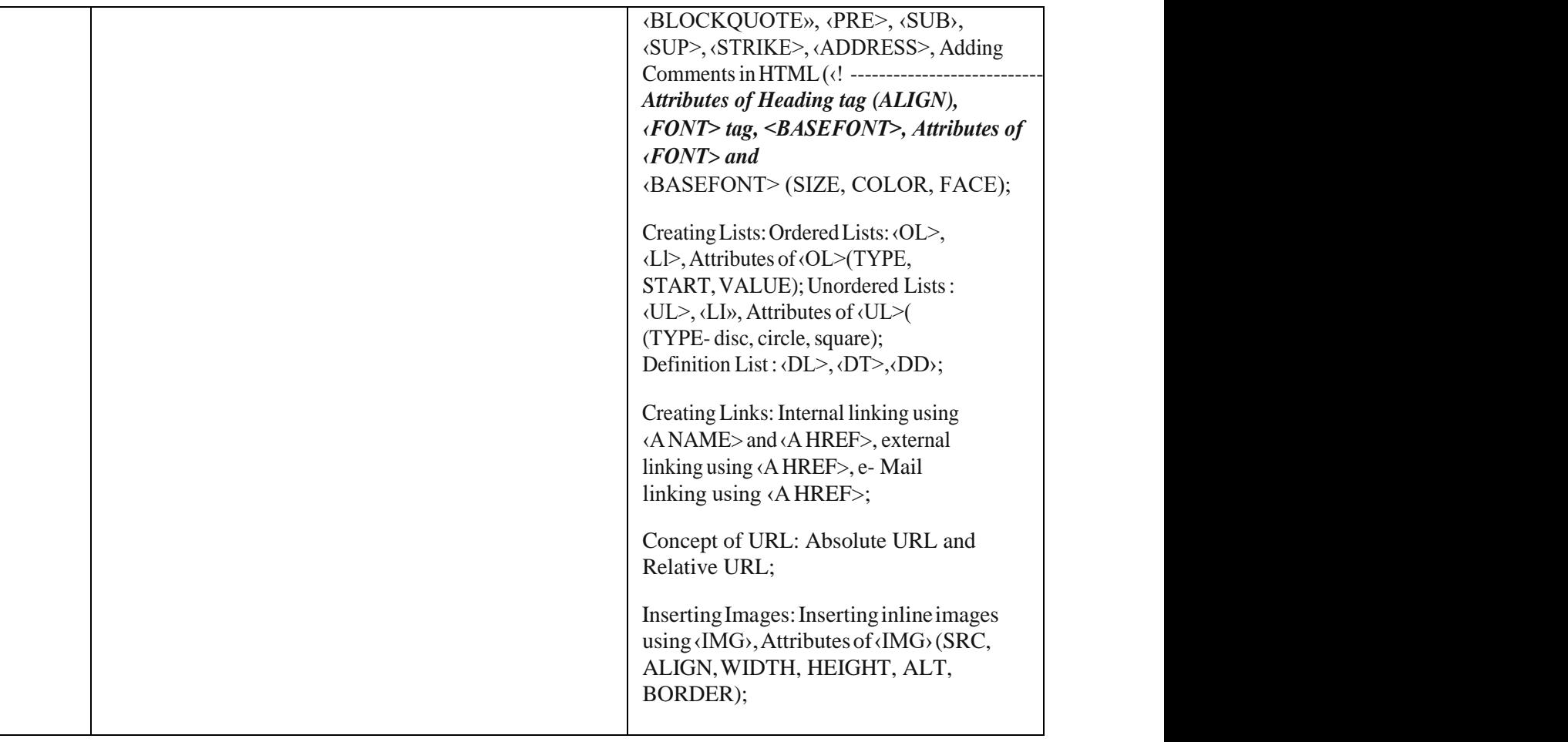

## **Internal Assessment 30 marks**

- **1. Practical 10 marks**
- **2. Assignment 10 marks**
- **3. Attendance 10 marks**